### **Clusters From Scratch Pacemaker 1**

As recognized, adventure as capably as experience approximately lesson, amusement, as without difficulty as covenant can be gotten by just checking out a book dusters from scratch pacemaker 1 moreover it is not directly do

We have the funds for you this proper as with ease as easy showing off to get those all. We offer clusters from scratch pacemaker 1 and numerous book collections from fictions to scientific research in any way. along with

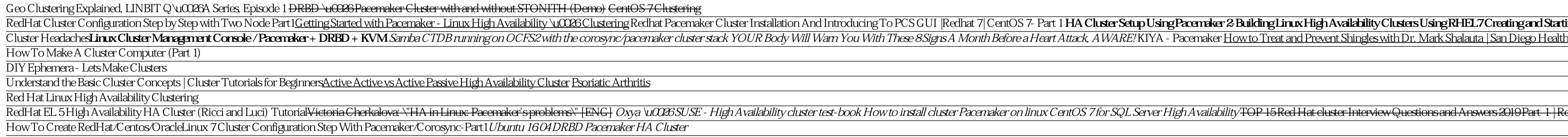

Bronchiolitis: Visual Explanation for Students**Clusters From Scratch Pacemaker 1** This document provides a step-by-step guide to building a simple high-availability cluster using Pacemaker. The example cluster will use: CentOS 7.5 as the host operating system Corosync to provide messaging and membership

This document provides a step-by-step guide to building a simple high-availability cluster using Pacemaker. The example cluster will use: CentOS 7.5 as the host operating system Corosync to provide messaging and membership **Clusters from Scratch - Pacemaker**

**Cluster from Scratch - Fedora 11 - Pacemaker** This document provides a step-by-step guide to building a simple high-availability cluster using Pacemaker. The example cluster will use: CentOS 7.5 as the host operating system Corosync to provide messaging and membership

### **Clusters from Scratch - Pacemaker**

**Clusters from Scratch - Creating Active/Passive and Active ...**

**Clusters From Scratch Pacemaker 1**

## **Clusters from Scratch**

Cluster from Scratch - DRBD, GFS2 and Apache on Fedora 12i. Verify Pacemaker Installation 15 Using Pacemaker Tools 16 Create an Active/Passive Cluster 19 Exploring the Existing Configuration 19... --> Processing Dependency

**Clusters from Scratch - Apache, DRBD and GFS2** The installation and setup of simple clusters

### **Pacemaker 1.1-clusters from-scratch**

Cluster from Scratch - DRBD, OCFS2 and Apache on Fedora 11 x 1 Even though Pacemaker also supports Heartbeat, the filesystems need to use the stack for messaging and membership and OpenAIS seems to be what they' re standar

# **Clusters from Scratch - Pacemaker**

# **Clusters From Scratch Pacemaker 1**

# **Pacemaker - ClusterLabs**

**Clusters From Scratch Pacemaker 1**

**Pacemaker 1 1 clusters from scratch - Free Related PDF ...**

**1.4. Pacemaker Architecture**

**Mailing List Archive: [1/6 V2] Clusters from Scratch, Ch-Intro**

**Clusters From Scratch Pacemaker 1**

Copyright code : 0fc9a128c1364f20972106c5e220c0f0

RedHat Cluster Configuration Step by Step with Two Node Part1<u>Getting Started with Pacemaker - Linux High Availability \uCC26Clustering</u> Redhat Pacemaker Cluster Installation And Introducing To PCS GUI |Redhat 7|CentOS 7-

r test-book Howto install cluster Pacemaker on linux CentOS 7 for SQL Server High Availability <del>TOP 15 Red Hat cluster Interview Questions and Answers 2019 Part 1 | Red Hat cluster | Wisdom jobs</del>

cluster with Pacemaker and show how it can be converted to an active/active one. The example cluster will use: 1. Fedora 17 as the host operating system 2 Corosync to provide messaging and membership services, 3 Pacemaker

Clusters From Scratch Pacemaker 1 This document provides a step-by-step guide to building a simple high- availability cluster using Pacemaker. Clusters From Scratch Pacemaker 1 Chapter 1. Read-Me-First 6 1.4 Types of Pacem

The purpose of this document is to provide a start-to-finish guide to building an example active/passive cluster with Pacemaker and show how it can be converted to an active/active one. The example cluster will use: Fedora

Clusters From Scratch Pacemaker 1 This is likewise one of the factors by obtaining the soft documents of this clusters from scratch pacemaker 1 by online. You might not require more mature to spend to go to the books insti

Pacemaker came to life in late 2003 when Lars convinced SUSE to hire Andrew Beekhof to implement a new cluster resource manager (CRM) for the Heartbeat project. Although simple to configure, the old Heartbeat version 1 clu

Bookmark File PDF Clusters From Scratch Pacemaker 1 ebooks for people to download and enjoy. Clusters From Scratch Pacemaker 1 This document provides a step-by-step guide to building a simple high-availability cluster usin

Clusters from Scratch - Creating Active/Passive and - Pacemaker cluster with Pacemaker and show how it can be converted to an active/active one. The example cluster will use: 1. Fedora 13 as the host operating system. 2. P

The controller (pacemaker-controld) is Pacemaker' scoordinator, maintaining a consistent view of the cluster membership and orchestrating all the other components. Pacemaker centralizes cluster decision-making by electing

s/Pacemaker provides the brain (illustrated in red) /Pacemaker provides the brain (illustrated in blue)/... [1/6V2] Clusters from Scratch, Ch-Intro [In reply to] andrew at beekhof. Apr 4, 2011, 324 AM Post #3 of 7 (1208 vi

Read PDF Clusters From Scratch Pacemaker 1 Clusters From Scratch Pacemaker 1 This is likewise one of the factors by obtaining the soft documents of this clusters from scratch pacemaker 1 by online. You might not require mo

If the enable-acl cluster option isn't enabled, members of the haclient group can modify Pacemaker's Cluster Information Base without restriction, which already gives them these capabilities, so there is no additional expo

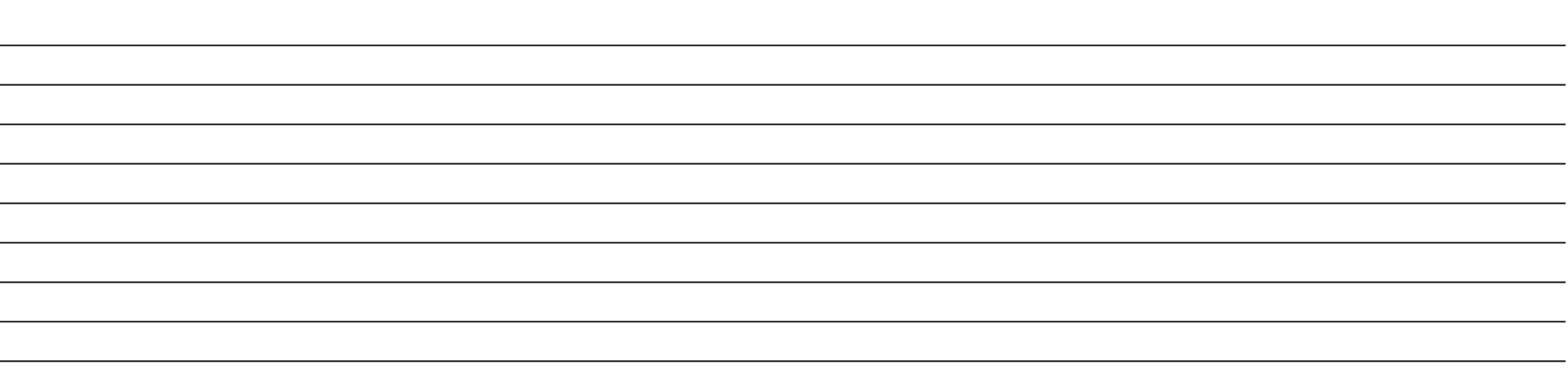